## **Problem Set 2**

**Due:** Tuesday, March 4, 2003, 11:00, at the start of class. Email all Matlab code to the TA before 11:00 also.

## **Readings:**

Forsyth & Ponce: Chapters 7 and 8.

1. **10 points** Prove that convolving a 1-D signal twice with a Gaussian kernel is equivalent to convolving the signal with a single Gaussian kernel with a larger standard deviation. (Hint: Make use of the identity:

$$
\int_{-\infty}^{\infty} e^{-\frac{1}{2}Ax^2+Zx} dx = \sqrt{\frac{2\pi}{A}} e^{\frac{Z^2}{2A}}
$$
 with A>0.

- 2) 1D Edge Detection
- a) **10 points** Write a function to produce a Gaussian kernel, in which the standard deviation, sigma, is a parameter. Make sure the kernel is big enough to capture 99% of the area of the Gaussian. Plot it for sigma=2. Turn in the plot.
- b) **10 points** Write a function to convolve a signal with a kernel in 1D. Test it by convolving a Gaussian with itself 2 and 3 times. Plot both. Turn in the plots.
- c) **20 points** Write a 1D edge detector. This should take 2 parameters, the amount of smoothing and a threshold on the strength of the edge. Test it by finding the edges in the following 1D image.
- $I = [zeros(1,50), .9*ones(1,10), zeros(1,10), .6*ones(1,40), zeros(1,50)].$

d) **20 points** Use a very low threshold, which should work since there's no noise. For sigma =  $.5, 1, 1.5, 2, 2.5, 3, \ldots$  25 determine the location of the edges in image I (from part 2c). Plot them in a 2D picture, where each row shows the edges detected for a different sigma. Turn in the plot.

e) **20 points** Form and turn in the same plot, this time adding Gaussian noise to the image with a standard deviation of 1 (see function **randn**).

3) **10 points** Download two images from the internet, or take two images yourself if you have a digital camera. The first image should be one you think will be easy to find edges in, the second image should be one that seems hard. Choose a black and white image, or convert it with rgb2gray. For each image: Run the canny edge detectors, with the default parameters:  $edge(I, 'canny', [.02, .1], 1)$ . Then play with the parameters until you get the best results you can. On this final, best, version, circle and label two places where you think the edge detector made a mistake, if it did. Explain why you think it got the wrong answer.

 For each image, turn in the image, the edges found using default parameters, and edges with the best hand-chosen parameters with points labeled. List the parameters you used. Also turn in your explanation for why any failures occurred.

4) **20 points** Challenge problem (this is optional for extra credit): Consider a 1D box kernel of width 2m, and height 1. Call this kernel, *k*. *k* must lie entirely in the interval 0 to 2pi, so assume  $m < p$ i Write *k* as a linear combination of the basis elements: and the set of the set of the set of the set of the set of the set of the set of the set of the set of the set of the set of the set of the set of the set of the set of the set of the set of the set of the set of

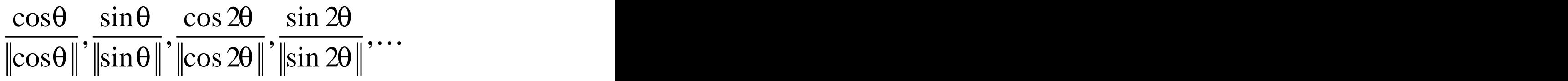

Hint: you are free to place *k* anywhere in the interval 0 to 2pi. Put it somewhere that will make your life easier.

[This document was created with Win2PDF available at http://www.daneprairie.com.](http://www.daneprairie.com) The unregistered version of Win2PDF is for evaluation or non-commercial use only.